*Line Performance Characteristics Formulas...* 1/10

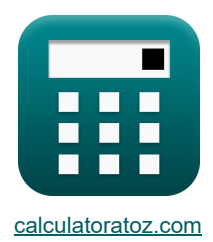

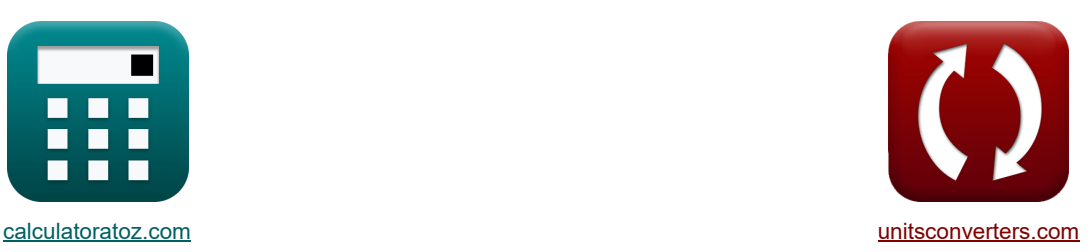

# **Charakterystyka wydajności linii Formuły**

[Kalkulatory!](https://www.calculatoratoz.com/pl) [konwersje!](https://www.unitsconverters.com/pl)

Przykłady!

Zakładka **[calculatoratoz.com](https://www.calculatoratoz.com/pl)**, **[unitsconverters.com](https://www.unitsconverters.com/pl)**

Najszerszy zasięg kalkulatorów i rośnięcie - **30 000+ kalkulatorów!** Oblicz z inną jednostką dla każdej zmiennej - **W wbudowanej konwersji jednostek!** Najszerszy zbiór miar i jednostek - **250+ pomiarów!**

Nie krępuj się UDOSTĘPNIJ ten dokument swoim znajomym!

*[Zostaw swoją opinię tutaj...](https://docs.google.com/forms/d/e/1FAIpQLSf4b4wDgl-KBPJGChMJCxFlqrHvFdmw4Z8WHDP7MoWEdk8QOw/viewform?usp=pp_url&entry.1491156970=Charakterystyka%20wydajno%C5%9Bci%20linii%20Formu%C5%82y)*

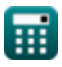

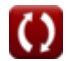

### **Lista 15 Charakterystyka wydajności linii Formuły**

## **[Otwórz kalkulator](https://www.calculatoratoz.com/pl/penetration-depth-of-eddy-currents-calculator/Calc-9942)  [Otwórz kalkulator](https://www.calculatoratoz.com/pl/skin-depth-in-conductor-calculator/Calc-1501)  [Otwórz kalkulator](https://www.calculatoratoz.com/pl/base-impedance-given-base-current-calculator/Calc-5669)  [Otwórz kalkulator](https://www.calculatoratoz.com/pl/base-power-calculator/Calc-5686)  Charakterystyka wydajności linii 1) Głębokość penetracji prądów wirowych**   $f_{\mathbf{x}}\overline{\delta_{\mathbf{p}}} = \frac{1}{\sqrt{1-\delta_{\mathbf{p}}}}$ **ex** 0.004093cm = 1 **2) Głębokość skóry w przewodniku**   $f$ **x**  $\delta = \sqrt{\frac{R_s}{f} - \frac{1}{4}}$ **ex** 0.000448m =  $\sqrt{\frac{113.59 \mu Ω*cm}{m}}$ **3) Impedancja bazowa przy danym prądzie bazowym**   $\frac{1}{\hbar}Z_{\rm base} = \frac{V_{\rm base}}{I}$ **ex**  $6.25\Omega = \frac{250V}{100}$ **4) Moc podstawowa**   $\overline{\textbf{r}}$ **k**  $\overline{\textbf{P}}_{\text{b}} = \overline{\textbf{V}}_{\text{base}} \cdot \overline{\textbf{I}}_{\text{b}}$  $\overline{\text{ex}}$  5772.5VA = 250V · 23.09A  $\sqrt{\pi \cdot f \cdot \mu \cdot \sigma_c}$  $\sqrt{\pi \cdot 5 \mathrm{MHz} \cdot 0.95 \mathrm{H/m} \cdot 0.4 \mathrm{S/cm}}$  $f \cdot \mu_r \cdot 4 \cdot \pi \cdot 10^{-7}$  $5\mathrm{MHz} \cdot 0.9 \cdot 4 \cdot \pi \cdot 10^{-7}$  $\overline{I_{\text{pu}(b)}}$  $\overline{40A}$

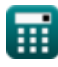

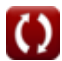

*Line Performance Characteristics Formulas...* 3/10

**5) Napięcie bazowe** 

$$
\begin{aligned} \mathbf{\hat{r}}\boxed{\text{V}_{\text{base}} = \frac{\text{P}_{\text{b}}}{\text{I}_{\text{pu(b)}}}}\\ \mathbf{ex} \boxed{250 \text{V} = \frac{10000 \text{VA}}{40 \text{A}}}\end{aligned}
$$

**6) Napięcie fazowe dla zrównoważonego trójfazowego połączenia w gwiazdę** 

$$
\kappa\boxed{V_{\rm ph}=\frac{V_{\rm line}}{\sqrt{3}}}
$$

**ex**  $10.79645V = {18.70V \over \pi}$  $\sqrt{3}$ 

**7) Odbieranie komponentu rzeczywistej mocy końcowej**

$$
\mathbf{K}\left[\mathrm{P}=\left(\left(\mathrm{V}_{\mathrm{r}}\cdot\frac{\mathrm{V}_{\mathrm{s}}}{\mathrm{B}}\right)\cdot\sin(\beta-\angle\alpha)\right)-\left(\frac{\mathrm{A}\cdot\left(\mathrm{V}_{\mathrm{r}}^2\right)\cdot\sin(\beta-\angle\alpha)}{\mathrm{B}}\right)\right]
$$

$$
\text{453.2292W} = \left(\left(380 \text{V} \cdot \frac{400 \text{V}}{11.5 \Omega}\right) \cdot \sin(20^\circ - 125^\circ)\right) - \left(\frac{1.09 \cdot \left((380 \text{V})^2\right) \cdot \sin(20^\circ - 125^\circ)}{11.5 \Omega}\right)\right)
$$

**8) Parametr B przy użyciu elementu odbiorczego mocy biernej** 

$$
\kappa\boxed{\mathrm{B}=\frac{((\mathrm{V}_\mathrm{r}\cdot\mathrm{V}_\mathrm{s})\cdot\cos(\beta-\angle\alpha))-(\mathrm{A}\cdot(\mathrm{V}_\mathrm{r}^2)\cdot\cos(\beta-\angle\alpha))}{\mathrm{Q}}}
$$

8) Parameter B przy użyciu elementu odbiorczego mocy biernej C  
\n
$$
\mathbf{B} = \frac{((V_{\rm r} \cdot V_{\rm s}) \cdot \cos(\beta - \angle \alpha)) - (A \cdot (V_{\rm r}^2) \cdot \cos(\beta - \angle \alpha))}{Q}
$$
\nex\n9.698525
$$
\Omega = \frac{((380V \cdot 400V) \cdot \cos(20^\circ - 125^\circ)) - (1.09 \cdot ((380V)^2) \cdot \cos(20^\circ - 125^\circ))}{144VAR}
$$
\n© caloulatoratoz.com. A softusvista inc, venture!

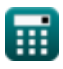

**[Otwórz kalkulator](https://www.calculatoratoz.com/pl/base-voltage-calculator/Calc-5690)** 

**[Otwórz kalkulator](https://www.calculatoratoz.com/pl/phase-voltage-for-balanced-three-phase-star-connection-calculator/Calc-8267)** 

**[Otwórz kalkulator](https://www.calculatoratoz.com/pl/receiving-end-real-power-component-calculator/Calc-13104)** 

**[Otwórz kalkulator](https://www.calculatoratoz.com/pl/b-parameter-using-receiving-end-reactive-power-component-calculator/Calc-13106)** 

*Line Performance Characteristics Formulas...* 4/10 **[Otwórz kalkulator](https://www.calculatoratoz.com/pl/b-parameter-using-receiving-end-real-power-component-calculator/Calc-13107)  [Otwórz kalkulator](https://www.calculatoratoz.com/pl/base-current-calculator/Calc-5689)  [Otwórz kalkulator](https://www.calculatoratoz.com/pl/base-current-for-three-phase-system-calculator/Calc-5711)  [Otwórz kalkulator](https://www.calculatoratoz.com/pl/phase-current-for-balanced-three-phase-delta-connection-calculator/Calc-8269)  [Otwórz kalkulator](https://www.calculatoratoz.com/pl/dielectric-loss-due-to-heating-in-cables-calculator/Calc-9266)  9) Parametr B przy użyciu składnika mocy rzeczywistej końca odbiorczego**   $f_{\mathbf{X}}\mathbf{B} = \frac{((\mathrm{V}_{\mathrm{r}}\cdot\mathrm{V}_{\mathrm{s}})\cdot\sin(\beta - \angle \alpha)) - \left(\mathrm{A}\cdot\mathrm{V}_{\mathrm{r}}^2\cdot\sin(\beta - \angle \alpha)\right)^2}{\hbar}$  $\texttt{ex} \left[ 11.50582 \Omega = \frac{((380 \text{V} \cdot 400 \text{V}) \cdot \sin(20° - 125°)) - (1.09 \cdot (380 \text{V})^2 \cdot \sin(20° - 125°))}{458 \text{V}} \right]$ **10) Prąd bazowy**   $f_{\mathbf{x}}$ **I**<sub>pu(b)</sub> =  $\frac{P_b}{P}$  $\boxed{\text{ex}}\text{ 40A} = \frac{10000\text{VA}}{258\text{VA}}$ **11) Prąd bazowy dla systemu trójfazowego**  $f_{\mathbf{x}}$   $I_{\mathbf{b}} = \frac{P_{\mathbf{b}}}{\sqrt{P_{\mathbf{b}}}}$ **ex** 23.09401A =  $\frac{10000VA}{\sqrt{10000}}$ **12) Prąd fazowy dla zrównoważonego trójfazowego połączenia w trójkąt**   $f_{\mathbf{x}}\overline{I_{\text{bh}}} = \frac{\overline{I_{\text{line}}}}{2}$ **ex** 2.078461A =  $\frac{3.6A}{\sqrt{2}}$ **13) Straty dielektryczne spowodowane nagrzewaniem się kabli**  $f_{\mathbf{X}}\overline{\mathbf{D}_{\mathbf{f}}} = \mathbf{\omega} \cdot \mathbf{C} \cdot \mathbf{V}^2 \cdot \tan(\angle \delta)$  $\boxed{\text{ex}}$  232.7876 $\text{W} = 10 \text{rad/s} \cdot 2.8 \text{mF} \cdot (120 \text{V})^2 \cdot \tan(30^\circ)$  $\overline{P}$ 453W  $\overline{\rm V_{base}}$ 250V  $\sqrt{3} \cdot V_{base}$  $\sqrt{3} \cdot 250V$  $\sqrt{3}$  $\sqrt{3}$ 

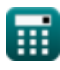

*Line Performance Characteristics Formulas...* 5/10

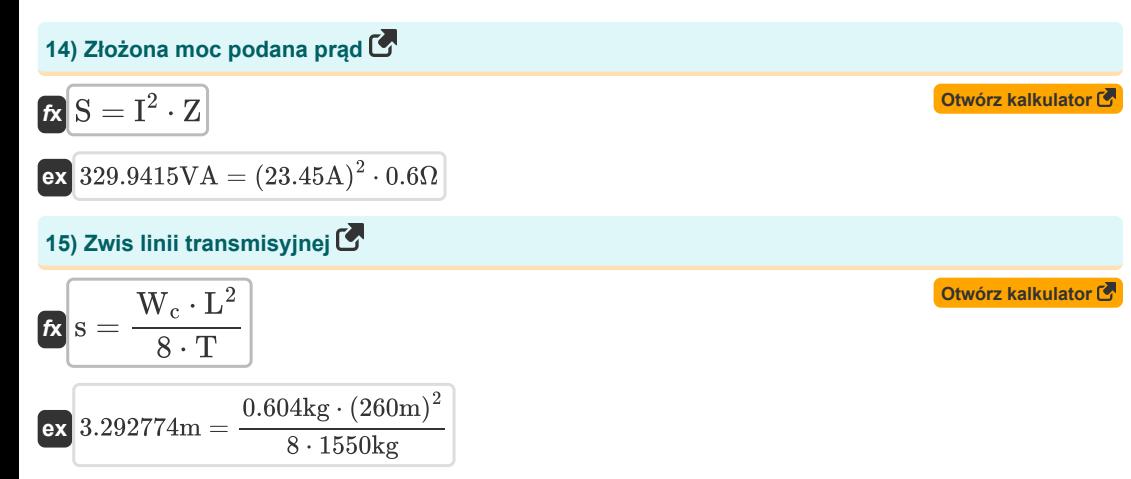

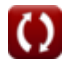

#### **Używane zmienne**

- ∠**α** Parametr alfa A *(Stopień)*
- ∠**δ** Kąt straty *(Stopień)*
- **A** Parametr
- **B** Parametr B *(Om)*
- **C** Pojemność *(Milifarad)*
- **D<sup>f</sup>** Straty dielektryczne *(Wat)*
- **f** Częstotliwość *(Megaherc)*
- **I** Prąd elektryczny *(Amper)*
- **I<sup>b</sup>** Prąd bazowy *(Amper)*
- **I line** Prąd liniowy *(Amper)*
- **Iph** Prąd fazowy *(Amper)*
- **Ipu(b)** Prąd bazowy (PU) *(Amper)*
- **L** Rozpiętość *(Metr)*
- **P** Prawdziwa moc *(Wat)*
- **P<sup>b</sup>** Moc podstawowa *(Wolt Amper)*
- **Q** Reaktywna moc *(Wolt Amper Reaktywny)*
- **R<sup>s</sup>** Specyficzny opór *(Microhm Centymetr)*
- **s** Zwis linii przesyłowej *(Metr)*
- **S** Złożona moc *(Wolt Amper)*
- **T** Napięcie robocze *(Kilogram)*
- **V** Napięcie *(Wolt)*
- **Vbase** Napięcie podstawowe *(Wolt)*
- **Vline** Napięcie liniowe *(Wolt)*
- **Vph** Napięcie fazowe *(Wolt)*
- **V<sup>r</sup>** Odbiór napięcia końcowego *(Wolt)*
- **V<sup>s</sup>** Wysyłanie napięcia końcowego *(Wolt)*
- **W<sup>c</sup>** Masa przewodnika *(Kilogram)*
- **Z** Impedancja *(Om)*
- **Zbase** Impedancja podstawowa *(Om)*
- **β** Parametr Beta B *(Stopień)*
- **δ** Głębokość skóry *(Metr)*

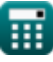

*Line Performance Characteristics Formulas...* 7/10

- **δ<sup>p</sup>** Głębokość penetracji *(Centymetr)*
- **μ** Przenikalność magnetyczna ośrodka *(Henry / metr)*
- **μ<sup>r</sup>** Względna przepuszczalność
- **σ<sup>c</sup>** Przewodnictwo elektryczne *(Siemens na centymetr)*
- **ω** Częstotliwość kątowa *(Radian na sekundę)*

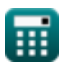

*Line Performance Characteristics Formulas...* 8/10

## **Stałe, funkcje, stosowane pomiary**

- Stały: **pi**, 3.14159265358979323846264338327950288 *Archimedes' constant*
- Funkcjonować: **cos**, cos(Angle) *Trigonometric cosine function*
- Funkcjonować: **sin**, sin(Angle) *Trigonometric sine function*
- Funkcjonować: **sqrt**, sqrt(Number) *Square root function*
- Funkcjonować: **tan**, tan(Angle) *Trigonometric tangent function*
- Pomiar: **Długość** in Centymetr (cm), Metr (m) *Długość Konwersja jednostek*
- Pomiar: **Waga** in Kilogram (kg) *Waga Konwersja jednostek*
- Pomiar: **Prąd elektryczny** in Amper (A) *Prąd elektryczny Konwersja jednostek*
- Pomiar: **Moc** in Wolt Amper (VA), Wat (W), Wolt Amper Reaktywny (VAR) *Moc Konwersja jednostek*
- Pomiar: **Kąt** in Stopień (°) *Kąt Konwersja jednostek*
- Pomiar: **Częstotliwość** in Megaherc (MHz) *Częstotliwość Konwersja jednostek*
- Pomiar: **Pojemność** in Milifarad (mF) *Pojemność Konwersja jednostek*
- Pomiar: **Odporność elektryczna** in Om (Ω) *Odporność elektryczna Konwersja jednostek*
- Pomiar: **Potencjał elektryczny** in Wolt (V) *Potencjał elektryczny Konwersja jednostek*
- Pomiar: **Oporność elektryczna** in Microhm Centymetr (μΩ\*cm) *Oporność elektryczna Konwersja jednostek*
- Pomiar: **Przewodność elektryczna** in Siemens na centymetr (S/cm) *Przewodność elektryczna Konwersja jednostek*
- Pomiar: **Przepuszczalność magnetyczna** in Henry / metr (H/m) *Przepuszczalność magnetyczna Konwersja jednostek*

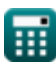

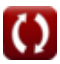

*Line Performance Characteristics Formulas...* 9/10

Pomiar: **Częstotliwość kątowa** in Radian na sekundę (rad/s) *Częstotliwość kątowa Konwersja jednostek*

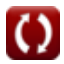

# *Line Performance Characteristics Formulas...* 10/10 **Sprawdź inne listy formuł Charakterystyka wydajności linii Formuły Krótka linia Formuły Długa linia przesyłowa Formuły Średnia linia Formuły Przejściowy Formuły**  Nie krępuj się UDOSTĘPNIJ ten dokument swoim znajomym!

#### **PDF Dostępne w**

[English](https://www.calculatoratoz.com/PDF/Nodes/11111/Line-performance-characteristics-Formulas_en.PDF) [Spanish](https://www.calculatoratoz.com/PDF/Nodes/11111/Line-performance-characteristics-Formulas_es.PDF) [French](https://www.calculatoratoz.com/PDF/Nodes/11111/Line-performance-characteristics-Formulas_fr.PDF) [German](https://www.calculatoratoz.com/PDF/Nodes/11111/Line-performance-characteristics-Formulas_de.PDF) [Russian](https://www.calculatoratoz.com/PDF/Nodes/11111/Line-performance-characteristics-Formulas_ru.PDF) [Italian](https://www.calculatoratoz.com/PDF/Nodes/11111/Line-performance-characteristics-Formulas_it.PDF) [Portuguese](https://www.calculatoratoz.com/PDF/Nodes/11111/Line-performance-characteristics-Formulas_pt.PDF) [Polish](https://www.calculatoratoz.com/PDF/Nodes/11111/Line-performance-characteristics-Formulas_pl.PDF) [Dutch](https://www.calculatoratoz.com/PDF/Nodes/11111/Line-performance-characteristics-Formulas_nl.PDF)

*12/18/2023 | 3:01:45 PM UTC [Zostaw swoją opinię tutaj...](https://docs.google.com/forms/d/e/1FAIpQLSf4b4wDgl-KBPJGChMJCxFlqrHvFdmw4Z8WHDP7MoWEdk8QOw/viewform?usp=pp_url&entry.1491156970=Charakterystyka%20wydajno%C5%9Bci%20linii%20Formu%C5%82y)*

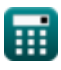